Lenovo

**Lenovo ThinkSystem SR670 V2 Typ 7Z22, 7Z23 Schnelleinstieg**

### **In der Verpackung**

- SR670 V2
- Gedruckte Dokumentation

Bei fehlenden oder beschädigten Geräteteilen wenden Sie sich an Ihre Verkaufsstelle. Bewahren Sie unbedingt den Kaufnachweis auf. Sie benötigen sie zur Inanspruchnahme von Garantieleistungen.

### **Ein erster Blick**

### **Server, Vorderansicht**

**4-DW GPU-Modell – 2,5-Zoll-Laufwerkkonfiguration**

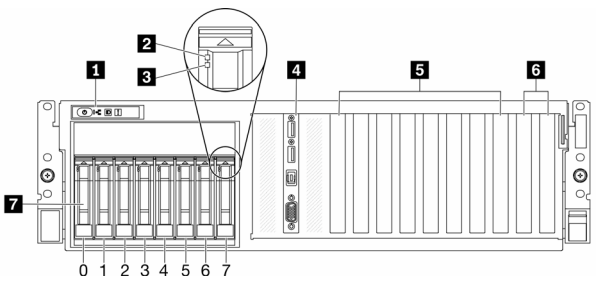

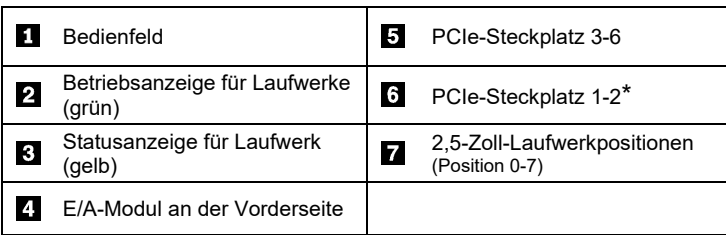

\*Je nach Serverkonfiguration. Weitere Informationen erhalten Sie im *Wartungshandbuch*.

#### **4-DW GPU-Modell – 3,5-Zoll-Laufwerkkonfiguration**

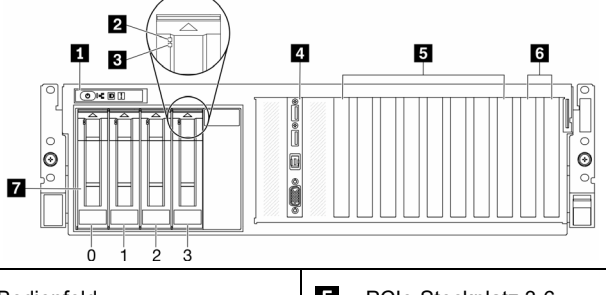

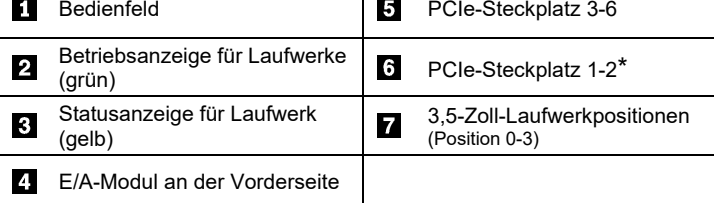

\*Je nach Serverkonfiguration. Weitere Informationen erhalten Sie im *Wartungshandbuch*.

#### Reduce | Reuse | Recycle

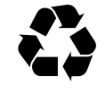

#### **8-DW GPU-Modell**

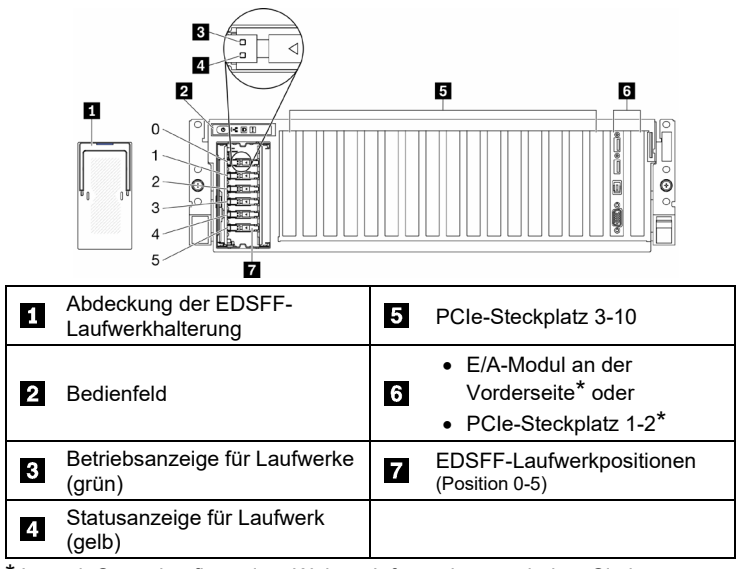

\*Je nach Serverkonfiguration. Weitere Informationen erhalten Sie im *Wartungshandbuch*.

#### **SXM GPU-Modell**

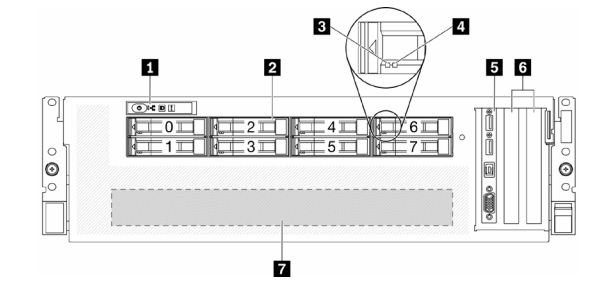

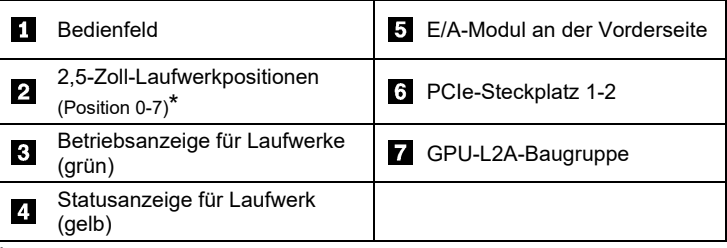

\*Je nach Serverkonfiguration. Weitere Informationen erhalten Sie im *Wartungshandbuch*.

#### **Server, Rückansicht**

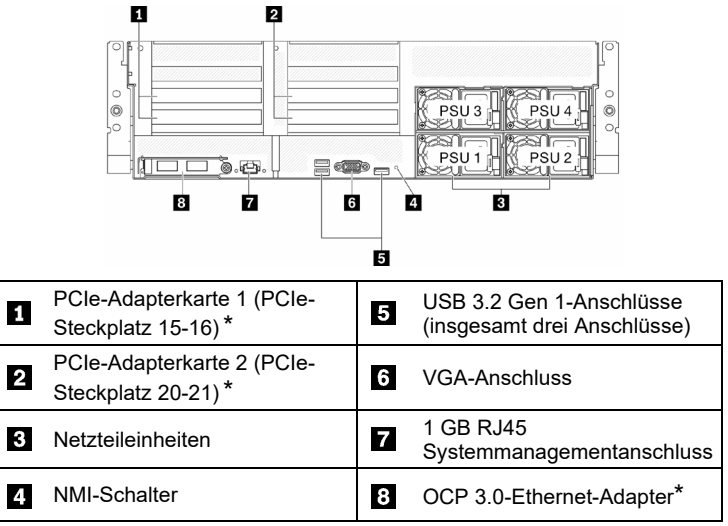

\*Je nach Serverkonfiguration. Weitere Informationen erhalten Sie im *Wartungshandbuch*.

# **Technische Daten**

### **Abmessungen und Gewicht**

- Höhe: 131 mm (5,16 Zoll)
- Tiefe: 953,1 mm (37,52 Zoll)
- Breite (mit EIA-Flansch): 482 mm (18,97 Zoll)
- Gewicht:
- 4-DW GPU-Modell: ca. 36,7 kg (81 lb)
- 8-DW GPU-Modell: ca. 39 kg (86 lb)
- SXM GPU-Modell: ca. 39,5 kg (87 lb)

#### **Prozessor**

Der Rechenknoten wird mit Prozessoren der Intel Xeon Scalable-Familie geliefert. Er enthält bis zu zwei Prozessoren der folgenden Typen:

- Intel Xeon<sup>®</sup> Platinum Prozessor
- Intel Xeon<sup>®</sup> Gold Prozessor
- Intel Xeon® Silver Prozessor

### **Speicher**

- Minimum: 32 GB
- Maximum:
	- RDIMM: 2 TB
	- Persistent Memory Module (PMEM) + RDIMM: 3 TB
- $\bullet$  Typ:
	- DDR4 RDIMM
	- Persistent Memory Module (PMEM)
- Steckplätze: 32 DIMM-Steckplätze, die bis zu 16 PMEMs unterstützen

### **Speicherlaufwerke**

- Das 4-DW GPU-Modell unterstützt bis zu:
	- Acht 2,5-Zoll-SAS/SATA/NVMe-Laufwerke mit Hot-Swap-Unterstützung
	- Vier 3,5-Zoll-SATA-Laufwerke mit Hot-Swap-Unterstützung
- Das 8-DW GPU-Modell unterstützt bis zu sechs EDSFF-Laufwerke mit Hot-Swap-Unterstützung
- Das SXM GPU-Modell unterstützt vier oder fünf 2,5-Zoll-NVME-Laufwerke mit Hot-Swap-Unterstützung

#### **GPU**

- Das 4-DW GPU-Modell unterstützt bis zu vier DW FH/FL PCIe 4.0 x16 GPUs
- Das 8-DW GPU-Modell unterstützt bis zu acht DW FH/FL PCIe 4.0 x16 GPUs
- Das SXM GPU-Modell unterstützt einen Satz von HGX A100 4-GPUs

#### **Netzwerkbetrieb**

OCP 3.0 Ethernet-Adapter

#### **Erste Ausgabe (Mai 2021)**

#### **© Copyright Lenovo 2021**

HINWEIS ZU EINGESCHRÄNKTEN RECHTEN: Werden Daten oder Software gemäß einem GSA-Vertrag (General Services Administration) ausgeliefert, unterliegt die Verwendung, Vervielfältigung oder Offenlegung den in Vertrag Nr. GS‐35F‐05925 festgelegten Einschränkungen.

# **Einrichten des Systems**

- 1. Installieren Sie die erforderlichen Rechenknoten-Komponenten.<br>2. Installieren Sie den Rechenknoten im Gehäuse
- 2. Installieren Sie den Rechenknoten im Gehäuse.
- 3. Stellen Sie sicher, dass das Gehäuse an die Stromversorgung angeschlossen ist.
- 4. Verbinden Sie den Management-Controller mit dem Netzwerk.<br>5. Schalten Sie den Rechenknoten ein
- 5. Schalten Sie den Rechenknoten ein.
- 6. Konfigurieren Sie das System.

Ausführliche Informationen zum Installieren von Hardwarezusatzeinrichtungen und Konfigurieren des Systems finden Sie auf der folgenden Website: <http://thinksystem.lenovofiles.com/help/topic/SR670V2/introduction.html>

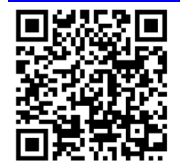

# **Hier erhalten Sie Unterstützung:**

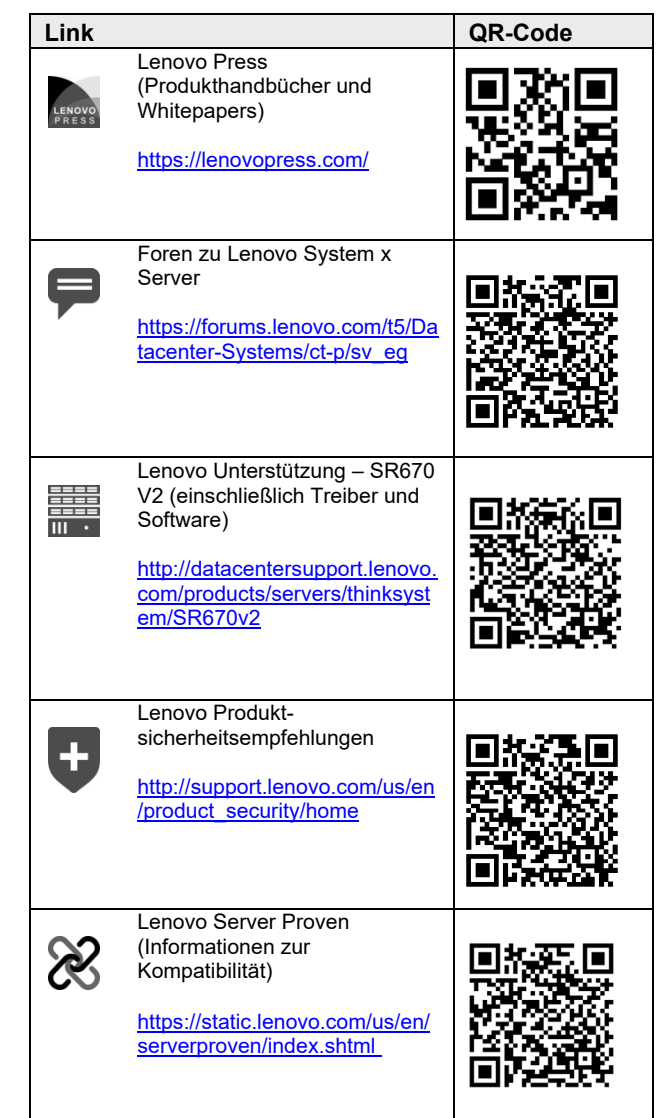